Du nouveau pour mes démarches !

# LA CARTE DE CIRCULATION PROFESSIONNELLE

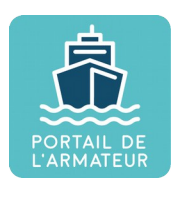

Armateurs

## **MODE D'EMPLOI**

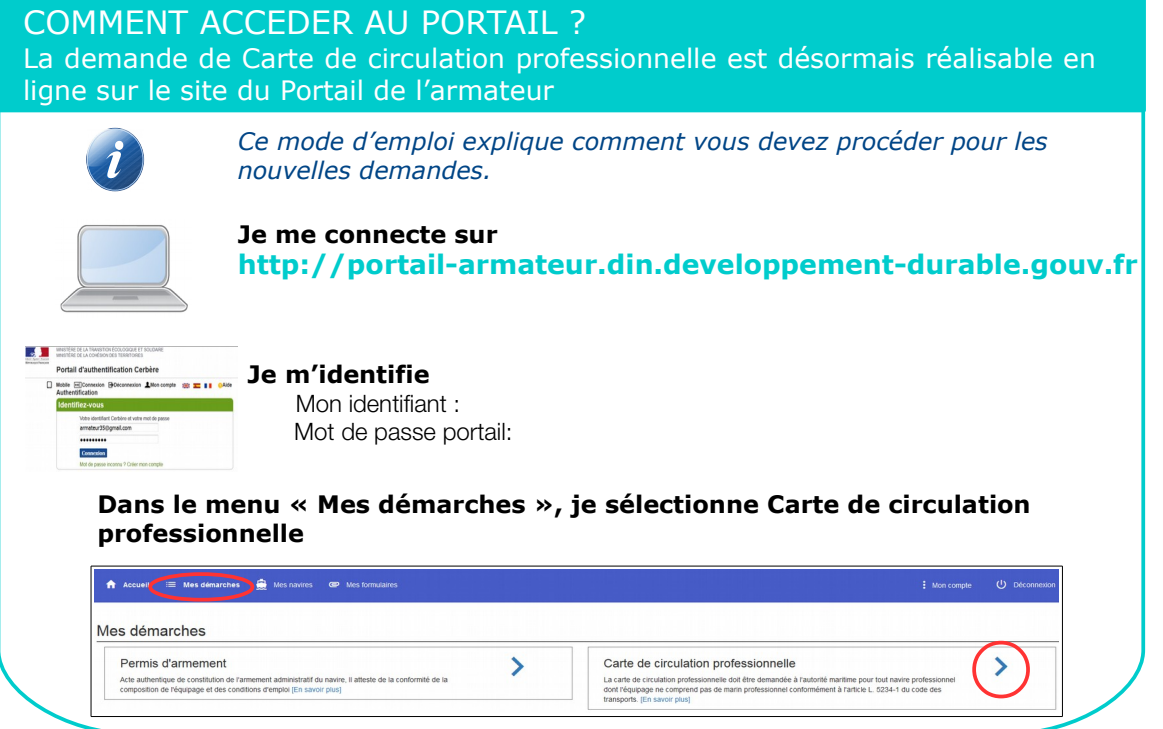

### COMMENT TRANSMETTRE UNE DEMANDE DE CARTE DE CIRCULATION PROFESSIONNELLE ? Dans « Carte de circulation professionnelle », je déroule les 3 étapes

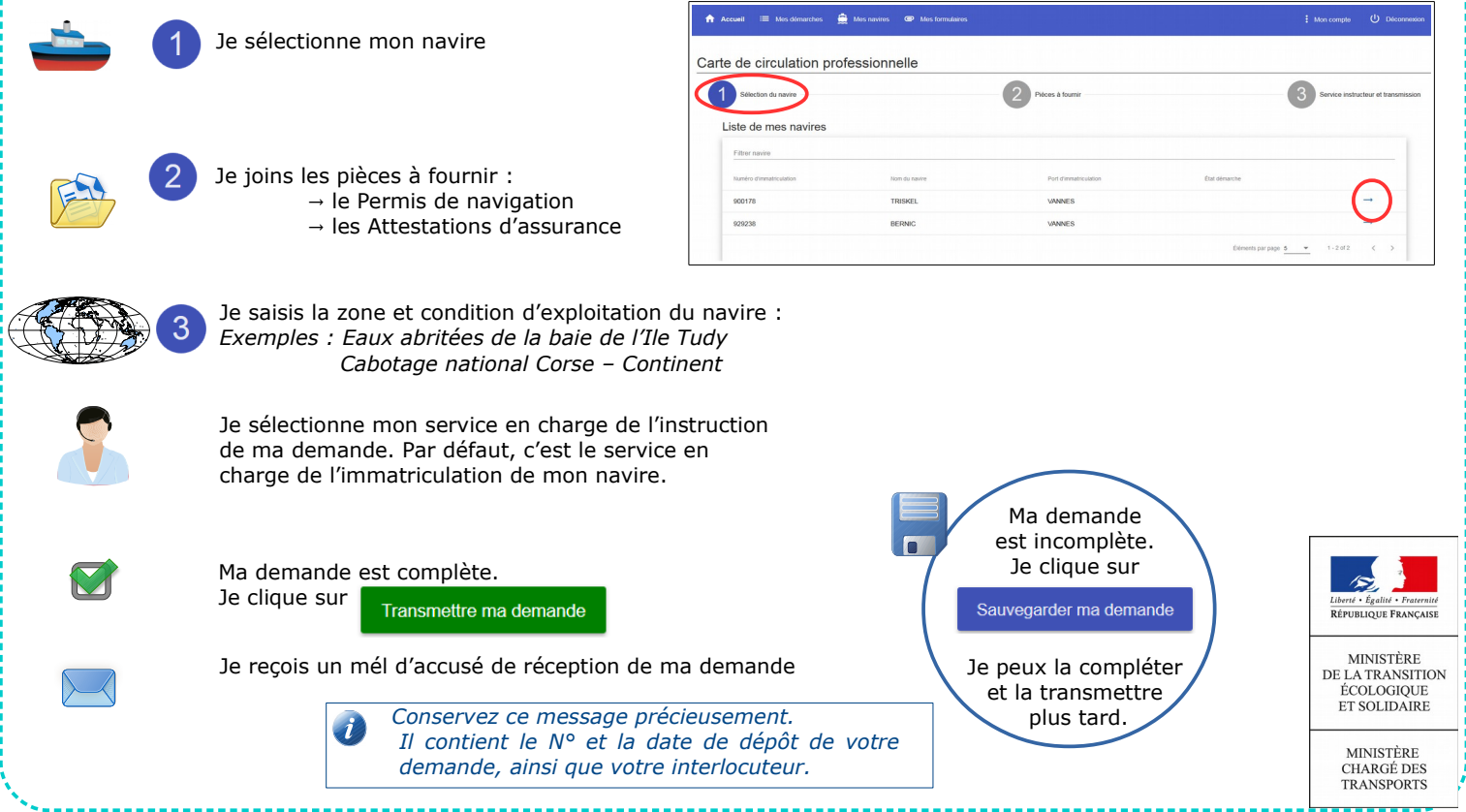

Ministère de la Transition écologique et solidaire

#### COMMENT SUIVRE MA DEMANDE ?

Dans le menu « Accueil », je peux suivre l'avancée de mes demandes.

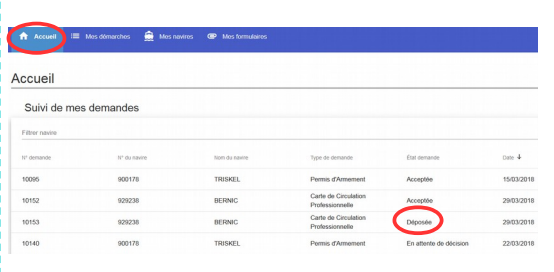

#### Ma demande est :

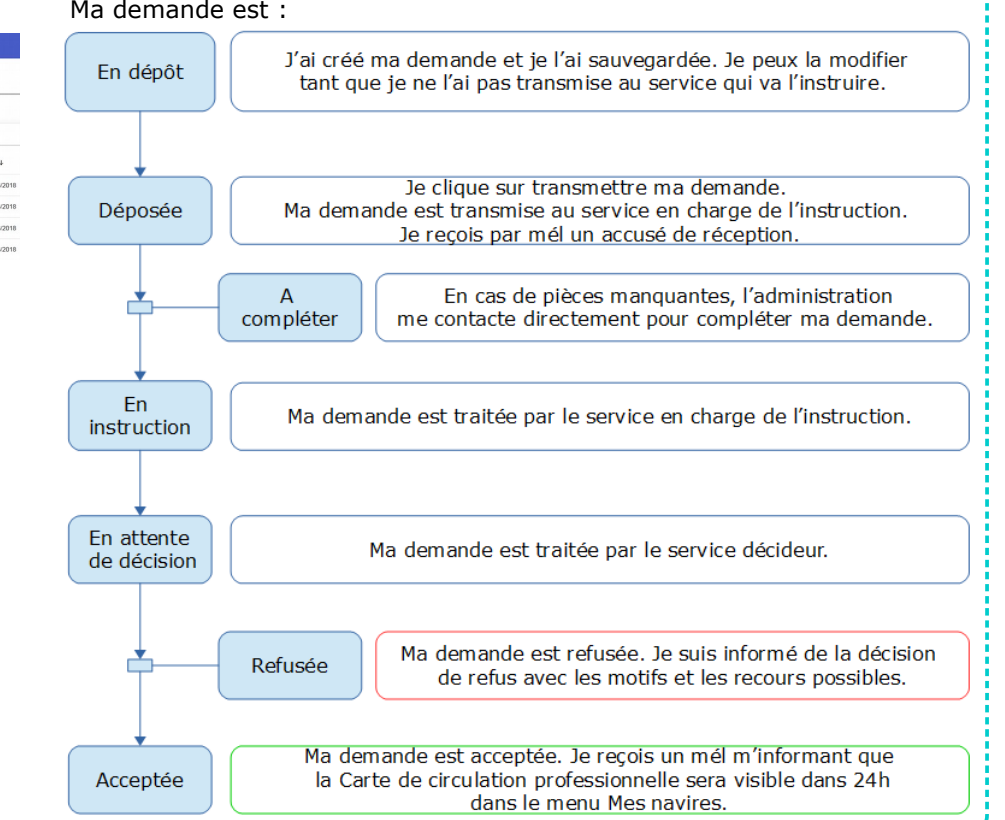

#### UNE QUESTION ?

Mes démarches

sis d'arm

Dans le menu « Mes démarches », je clique sur la rubrique [En savoir plus ]

## COMMENT VOIR ET IMPRIMER MA CARTE DE CIRCULATION ?

Dans le menu « Mes navires », je peux voir ma carte de circulation professionnelle et imprimer le document

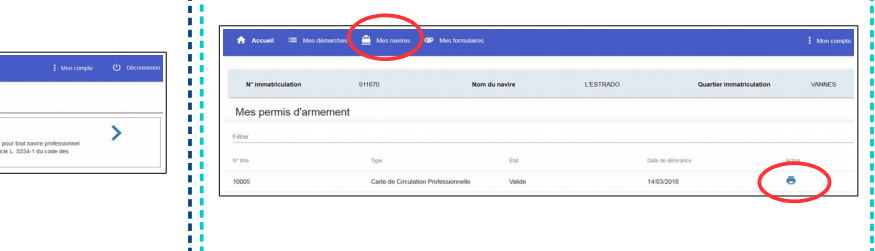

Ou bien cliquez sur Nous contacter et laissez vous guider

 $\mathbf{\Sigma}$ 

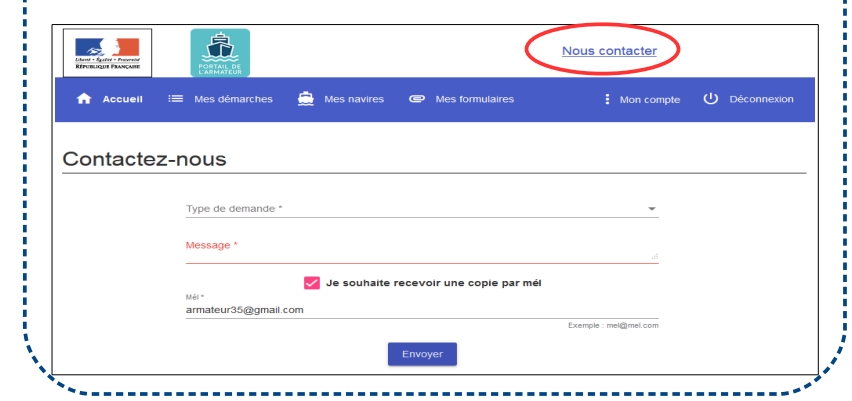

Ministère de la Transition écologique et solidaire Direction générale des Infrastructures des transports et de la mer 92055 La Défense Cedex Tél. : 01 40 81 21 22

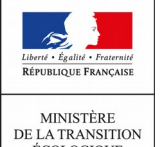

MINISTERE<br>DE LA TRANSITION<br>ÉCOLOGIQUE<br>ET SOLIDAIRE **MINISTÈRE** 

**CHARGÉ DES<br>TRANSPORTS**